## **Modulfenster 2D - Übersicht**

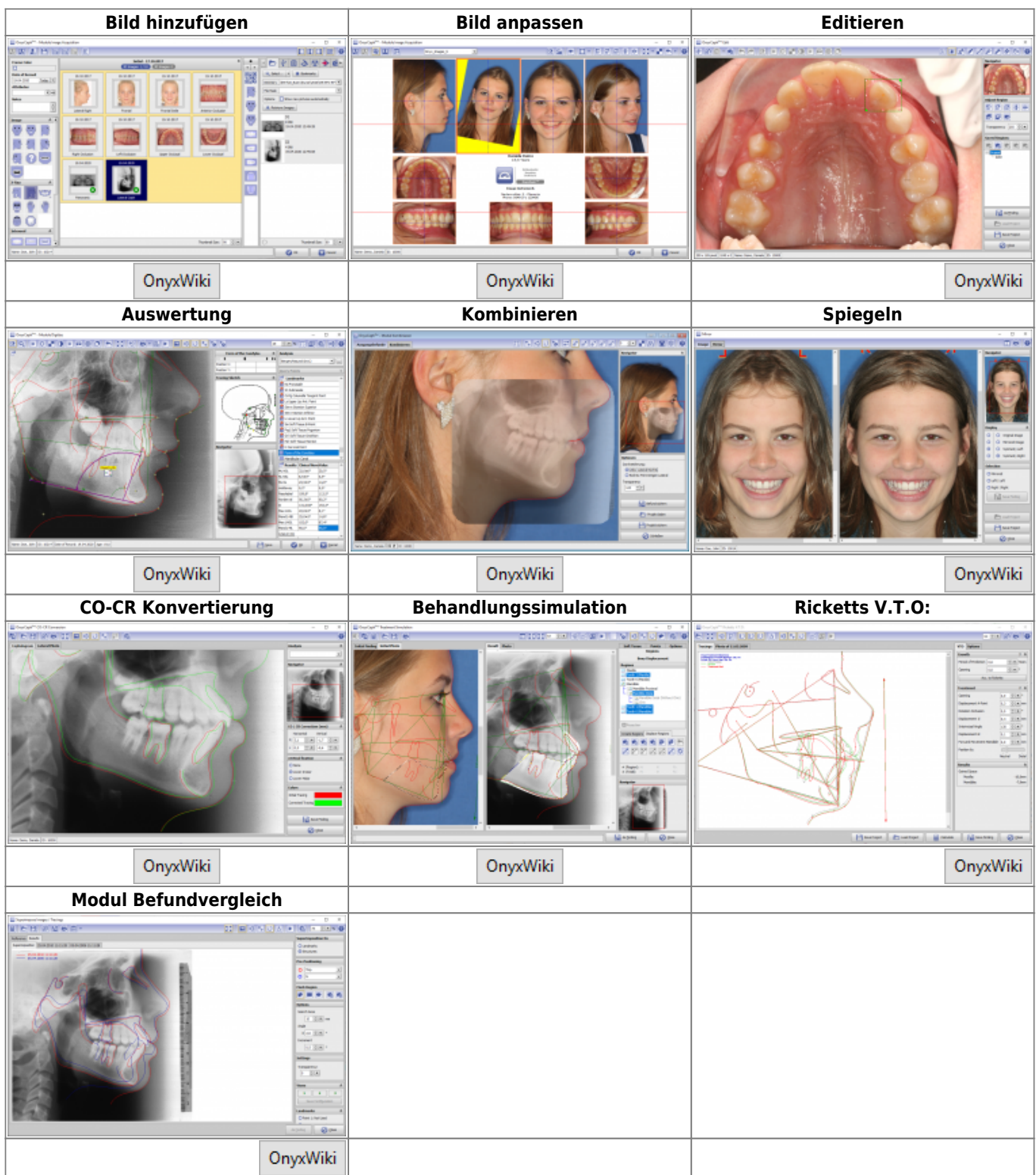

From: <https://www.onyxwiki.net/> - **[OnyxCeph³™ Wiki]**

Permanent link: **[https://www.onyxwiki.net/doku.php?id=modulelib\\_2d&rev=1564066141](https://www.onyxwiki.net/doku.php?id=modulelib_2d&rev=1564066141)**

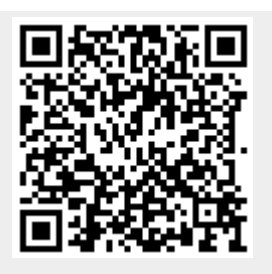

Last update: **2019/07/25 16:49**